## 「Emotet」と呼ばれるウイルスを知っていますか?

Emotet[エモテット]とは、受信したメールに添付されたWord形式ファイルを開くことなどにより感染す るウイルスです。Emotetに感染すると、感染した端末から連絡先情報などが盗み取られ、さらにその連絡 先に対して攻撃メールが送信されるため感染が拡大します。Emotetの攻撃メールには、過去にメールのや り取りをしたことがある人のメールアドレスが送信元に表示されているものや、自分が送ったメールの返信 を装っているものなど、受信した人にとって、一見して不審なメールであるか判断しにくいものがあります。 知人や取引先からの送信に見えるメールでも、慎重な対応が必要です。

## ウイルスメールが送信された状況(推定) 複数のメールアカウントで同様の 手口によりウイルスメールを送信 A氏になりすまして メールサービスを悪用 **B氏** 受信したメールへの返信として ウイルスメールを送信 A氏 攻撃者 A氏が使用している メールサービス **ALC ALC INTERNATION** A氏が過去に B氏から受信したメール ウイルスを クロの有効化 メールで送信  $\overline{\mathsf{X}}$ で感染 件名:Re:●●●●について 不用意に添付ファイルを開かないでください 添付ファイル:請求書2021XXXXX.docm この添付ファイルはマクロ付きWord文書ファ イルであり、マクロを有効化する操作を行うよ いつもお世話になっております。 う誘導する文面が書かれています。「コンテンツ □月分の請求書を送付いたしました。 の有効化」をクリックするなどしてマクロを有 どうぞよろしくお願いいたします。 効にすると、外部からウイルスがダウンロード され、パソコンがウイルスに感染します。 株式会社〇〇 △△ 個人情報流出日頃からの対策 被害防止対策 ウイルス対策ソフト、OSを最新の状態に保つ WordやExcelなどのマクロを「無効」に設定する メールを着信したとき ウイルス感染が疑われる場合 メールの発信元アドレス・内容をよく確認する 感染端末をネットワークから隔離する 不自然な点があれば、差出人に電話するなどして確認する 感染端末で利用していたパスワードを全て変更する 不用意に添付ファイルを開かない 過去にメールをやり取りした相手に注意を呼びかける

Emotetに関する情報は、独立行政法人情報処理推進機構(IPA)のウェブサイトでも 公開されていますのでご覧ください。 https://www.ipa.go.jp/security/announce/20191202.html

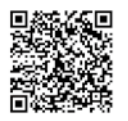

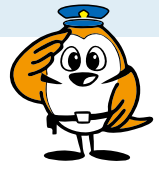

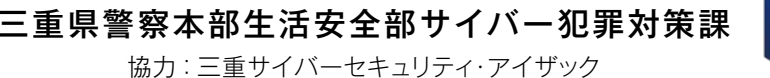